## Come ottenere il certificato di iscrizione.

### dello specializzando

Pierluigi Mosca

[www.federiciani.com](http://www.federiciani.com/)

## VAI SU:

www.ssignon.unina.it/openam/UI/Login

 $\qquad \qquad \Box$ 

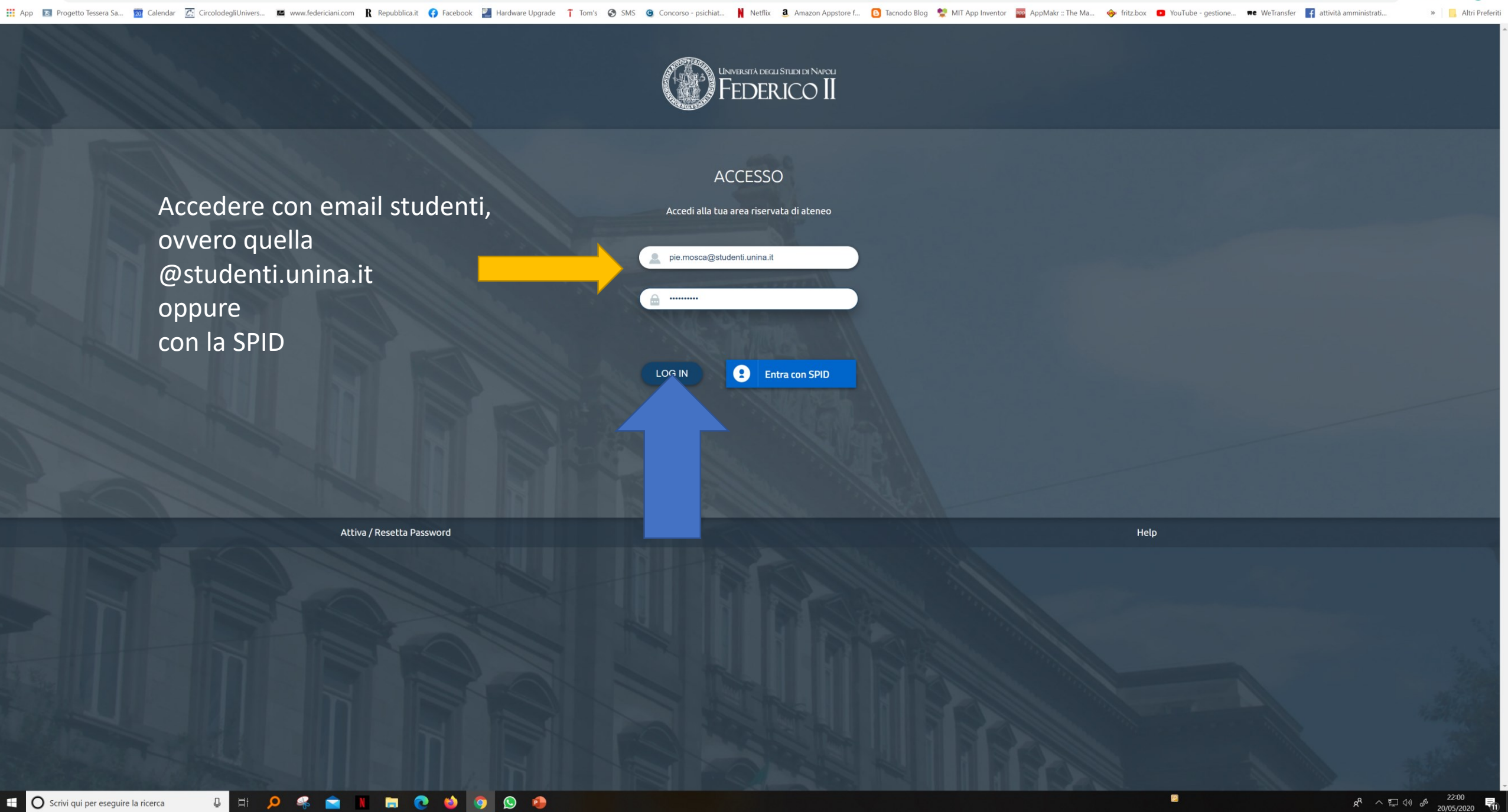

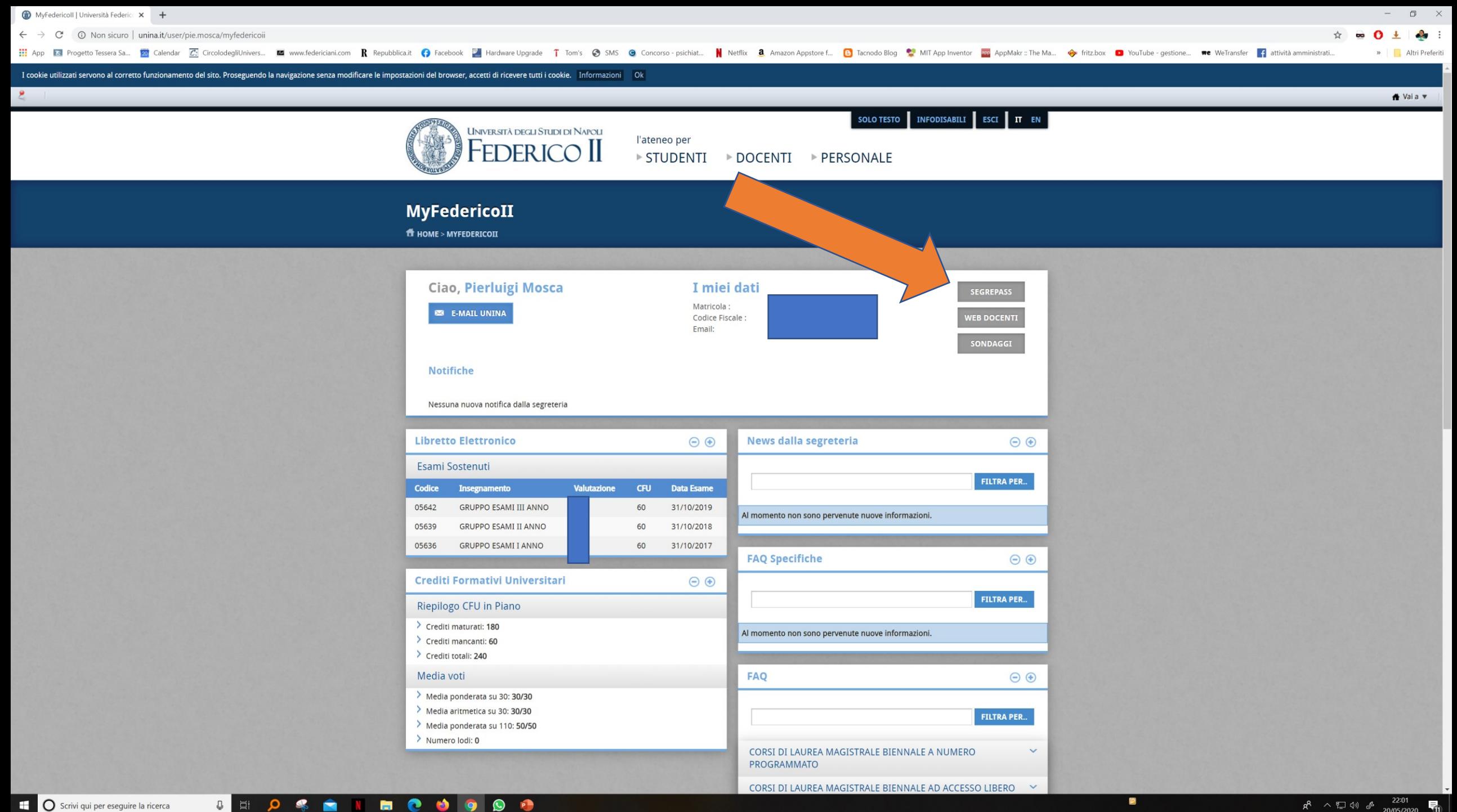

E O Scrivi qui per eseguire la ricerca

 $Q$   $H$ 

 $R^2 \sim \Box \ \ \downarrow \parallel \ \ \mathcal{J} \sim \frac{22:01}{20/05/2020}$ 

MyFedericoll | Università Federice X <br>
Segreteria OnLine - Menu Utente X +

 $\leftarrow$   $\rightarrow$  C'  $\bullet$  segrepass1.unina.it/esis/identificazione.do?vps=1186206&cdfs=MSCPLG85R20F839T&sid=59AC7BE502F73F9C7E7B2DC89A219AB9.tomcat12&menu=no

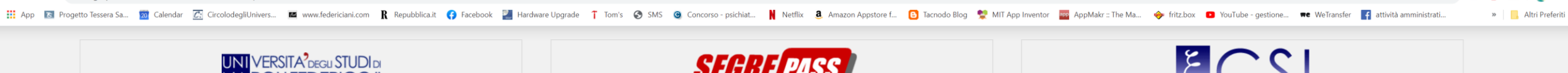

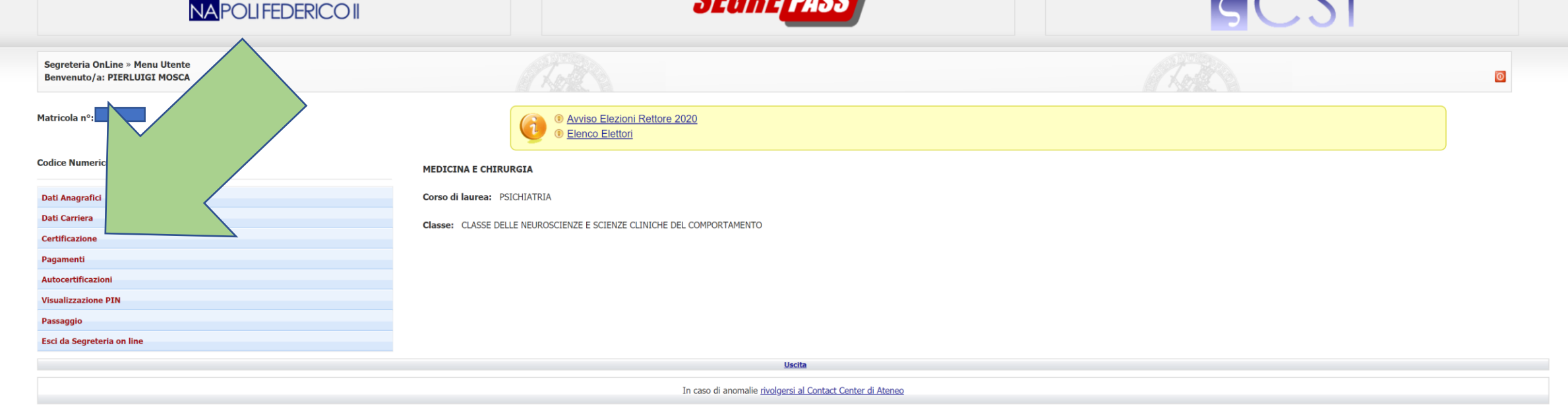

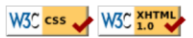

 $\Box$ 

 $0 \pm 2$ 

 $\frac{1}{2}$ 

### $+$   $\leftrightarrow$  $\bullet$

He App & Progetto Tessera Sa., 20 Calendar 29 GircolodegilUnivers... M www.federiciani.com R Repubblicait C Facebook M Hardware Upgrade T Tom's @ SMS @ Concorso-psichiat... N Netflix & Amazon Appstore f... [3] Tacnodo Blog » | | | Altri Preferiti

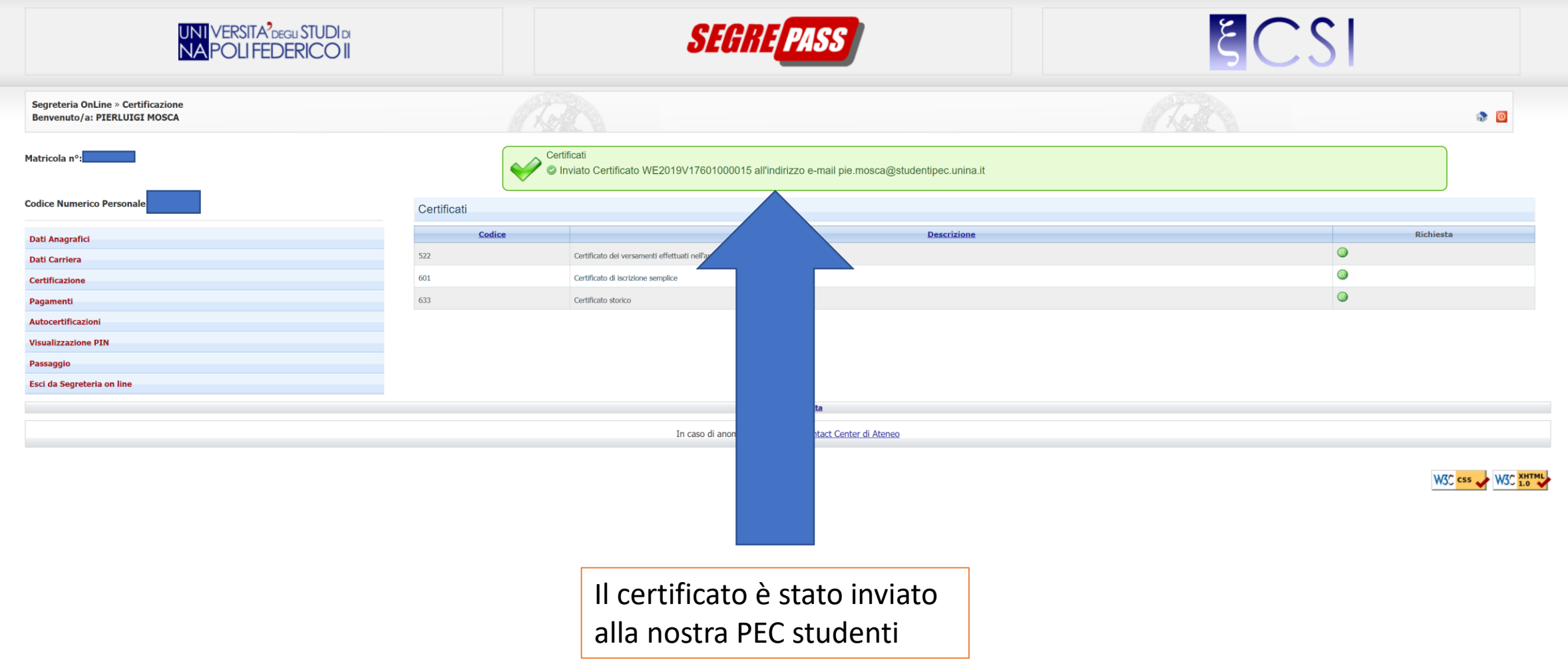

# VAI SU:

webpec.unina.it/src/login.php

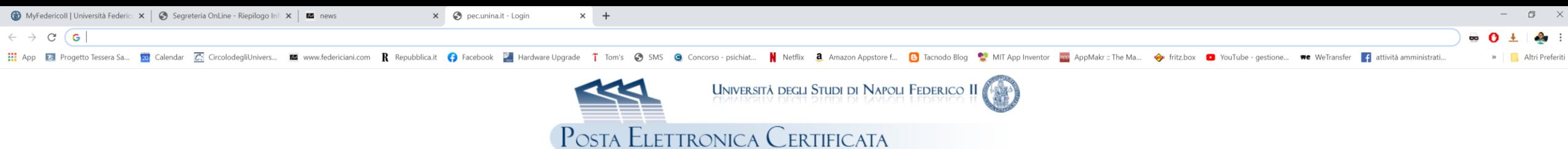

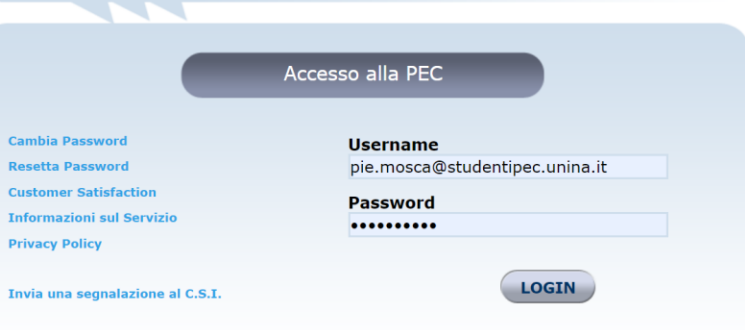

La PEC è uguale all'email studenti con @studentipec al posto di @studenti

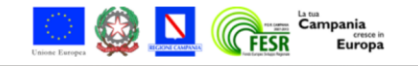

 $\mathbf{S}$  $\hat{\mathbf{r}}$ 

 $\Omega$ 

INCO O O O

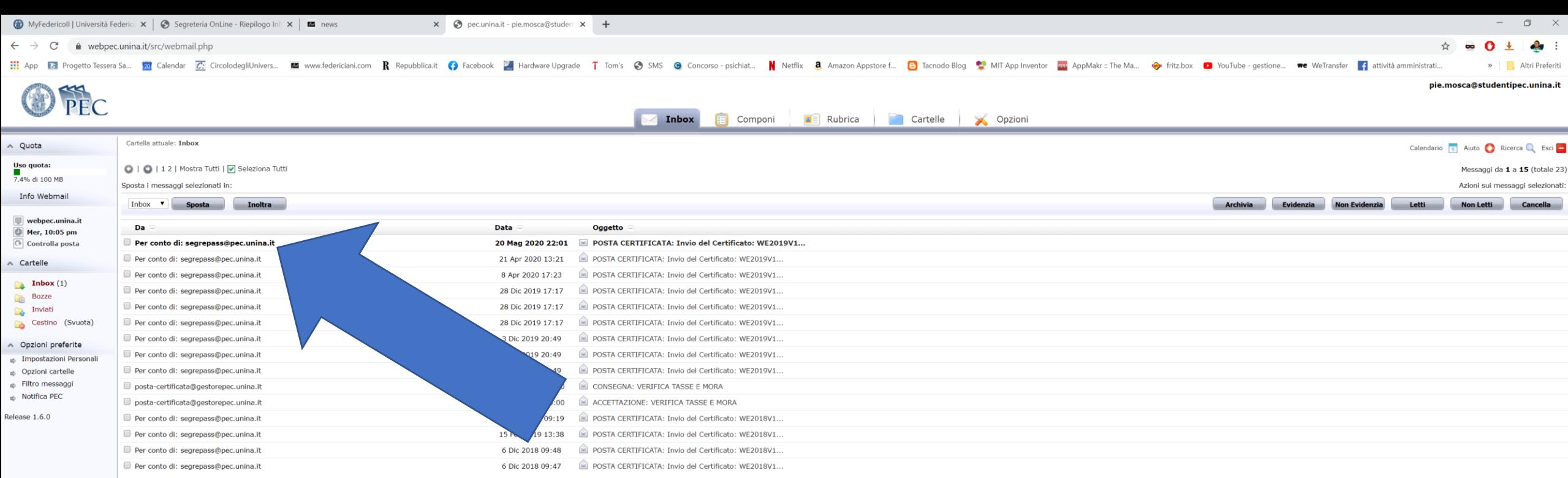

● | ● | 12 | Mostra Tutti | ■ Seleziona Tutti

Messaggi da 1 a 15 (totale 23)

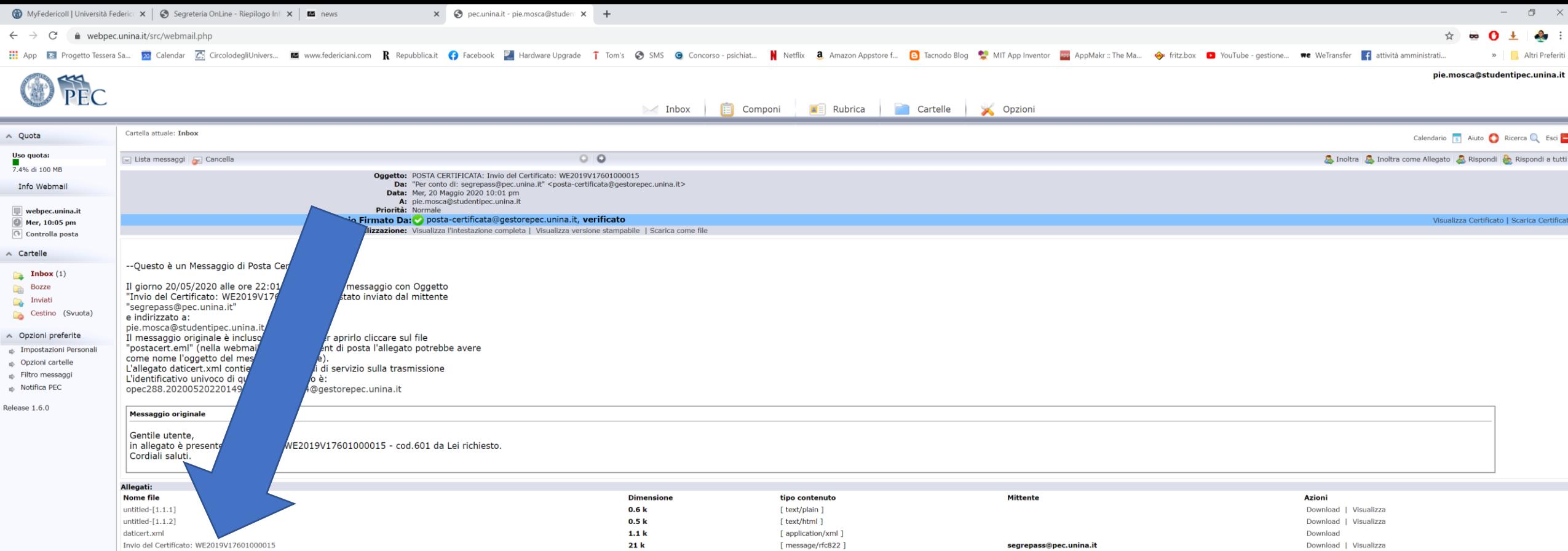

 $R^2 \sim \frac{1}{2} \left( \psi \right)$   $d^3$   $\frac{22:03}{20/05/2020}$ 

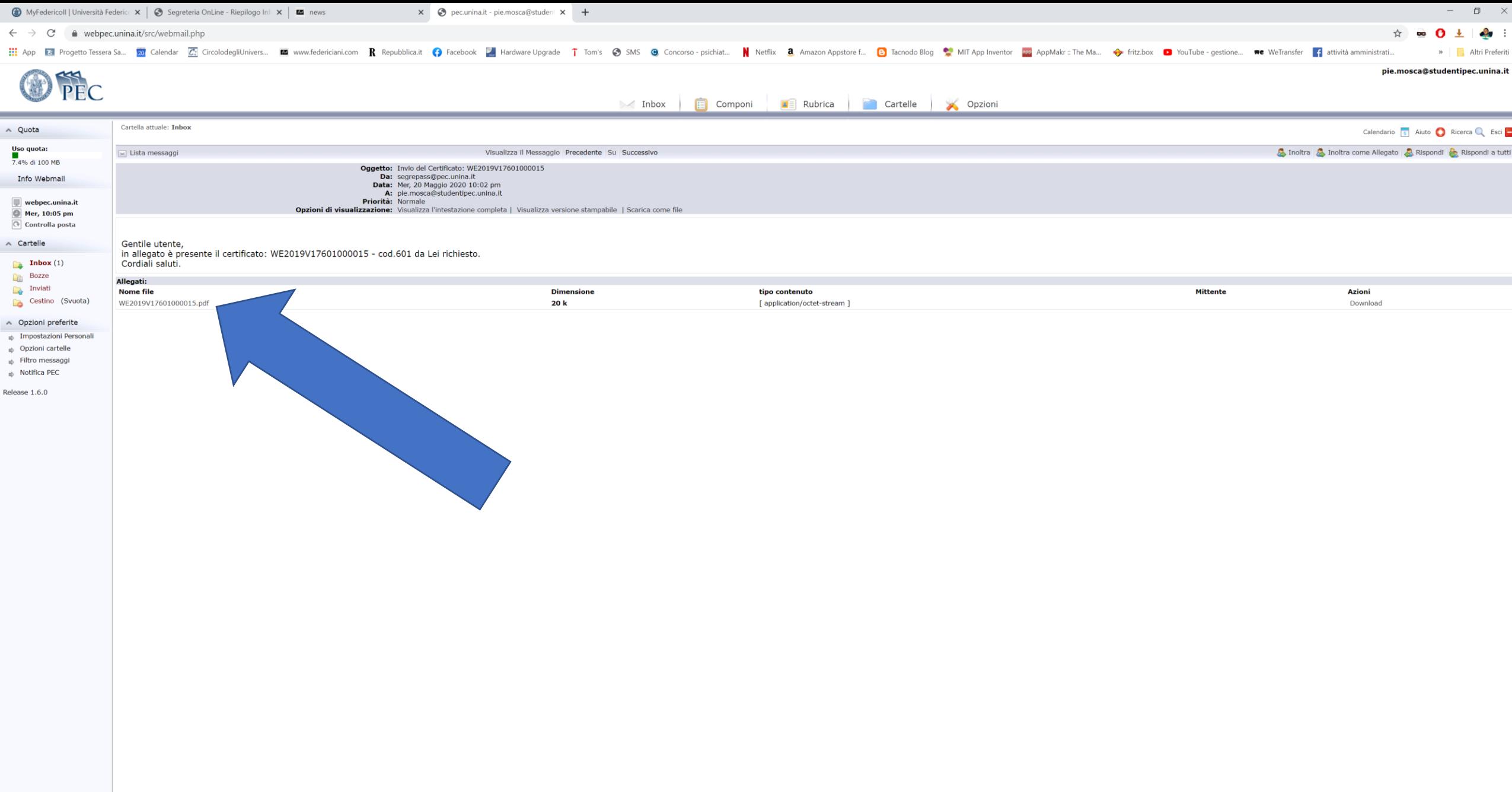